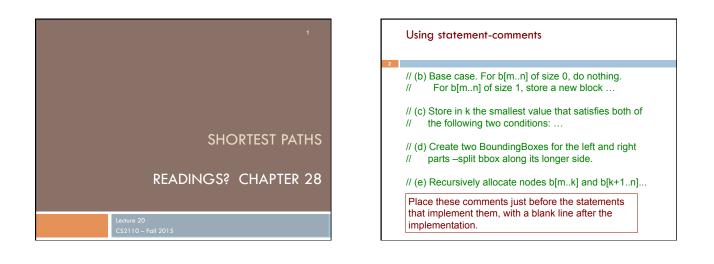

|   | Using statement-comments                                                                                                    |
|---|----------------------------------------------------------------------------------------------------|
| 3 |                                                                                                    |
|   | <pre>// (b) Base case. For b[mn] of size 0, do nothing.<br/>// For b[mn] of size 1, store a new block<br/>if (m &gt; n) return;<br/>if (n == m) {<br/>Color color= new Color(0, 0, 127);<br/>b.get(m).block= new Block(bbox, color);<br/>return;<br/>}</pre> |
|   | <pre>// (c) Store in k the smallest value that satisfies<br/>Wrapper2 wrapper= getSplit(b, m, n);<br/>int k= wrapper.k;</pre>                                                                                                    |

|   | Using statem                     | ent-comments                                                                                                    |  |
|---|----------------------------------|----------------------------------------------------------------------------------------------------|--|
| 4 |                                  |                                                                                                    |  |
|   | // parts –spl<br>BoundingBox h   | o BoundingBoxes for the left and right<br>it bbox along its longer side.<br>nead= new BoundingBox(bbox);<br>ail= new BoundingBox(bbox);                                  |  |
|   | if () {<br><br>} else {<br><br>} | Can read at two levels. Read series of green statement-comments to see <i>what</i> is being done. Read the code under a statement-comment, to see <i>how</i> it is done. |  |
|   | sliceAndDice(b                   | ely allocate nodes b[mk] and b[k+1n]<br>, m, k, head, w, h);<br>, k + 1, n, tail, w, h);                                                                                 |  |

# Shortest Paths in Graphs

Problem of finding shortest (min-cost) path in a graph occurs often Find shortest route between Ithaca and West Lafayette, IN

Result depends on notion of cost

5

- Least mileage... or least time... or cheapest
- Perhaps, expends the least power in the butterfly while flying fastest
- Many "costs" can be represented as edge weights

Every time you use googlemaps to find directions you are using a shortest-path algorithm

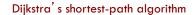

Edsger Dijkstra, in an interview in 2010 (CACM):

... the algorithm for the shortest path, which I designed in about 20 minutes. One morning I was shopping in Amsterdam with my young fiance, and tired, we sat down on the cafe terrace to drink a cup of coffee, and I was just thinking about whether I could do this, and I then designed the algorithm for the shortest path. As I said, it was a 20-minute invention. [Took place in 1956]

Dijkstra, E.W. A note on two problems in Connexion with graphs. *Numerische Mathematik* 1, 269–271 (1959).

Visit <u>http://www.dijkstrasery.com</u> for all sorts of information on Dijkstra and his contributions. As a historical record, this is a gold mine.

# Dijkstra's shortest-path algorithm

Dijsktra describes the algorithm in English:

- □ When he designed it in 1956 (he was 26 years old), most people were programming in assembly language!
- Only one high-level language: Fortran, developed by John Backus at IBM and not quite finished.
- No theory of order-of-execution time -topic yet to be developed. In paper, Dijkstra says, "my solution is preferred to another one
- ... "the amount of work to be done seems considerably less."

Dijkstra, E.W. A note on two problems in Connexion with graphs. Numerische Mathematik 1, 269–271 (1959).

# 1968 NATO Conference on Software Engineering, Garmisch, Germany

Term "software engineering" coined for this conference

### 1968 NATO Conference on Software Engineering

In Garmisch, Germany .

9

- Academicians and industry people attended
- For first time, people admitted they did not know what they were doing when developing/testing software. Concepts, methodologies, tools were inadequate, missing
- The term software engineering was born at this conference.
- The NATO Software Engineering Conferences: http://homepages.cs.ncl.ac.uk/brian.randell/NATO/index.html Get a good sense of the times by reading these reports!

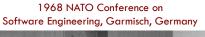

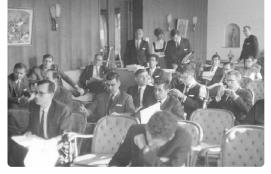

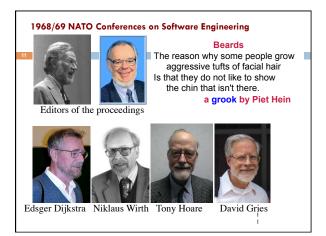

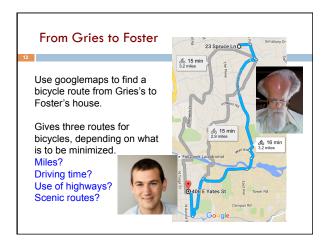

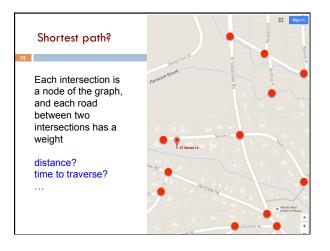

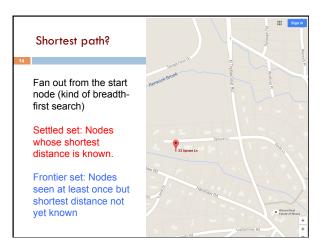

## Shortest path?

15

Settled set: we know their shortest paths Frontier set: We know some but not all information

### Each iteration:

1. Move to the Settled set: a Frontier node with shortest distance from start node.

2. Add neighbors of the new Settled node to the Frontier set.

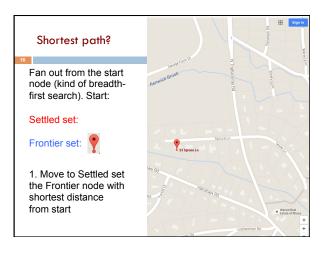

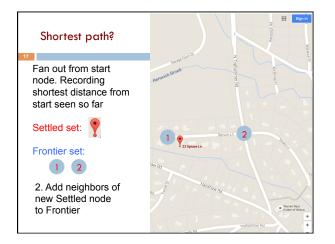

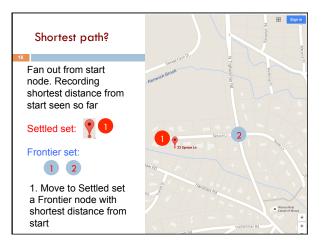

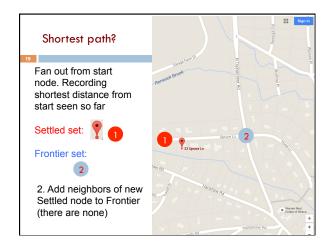

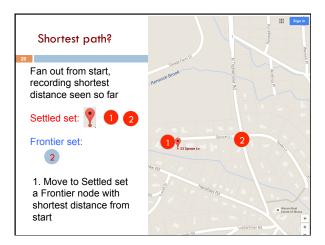

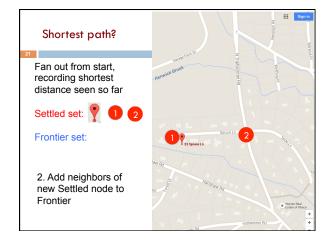

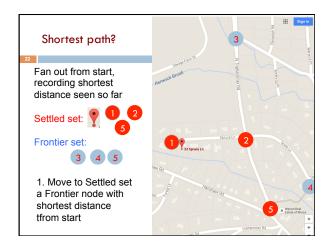

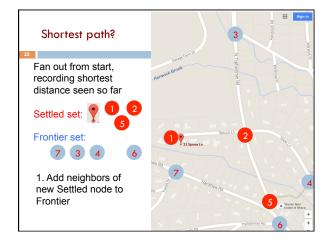

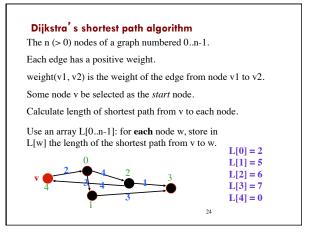

# Dijkstra's shortest path algorithmDevelop algorithm, not just present it.Need to show you the state of affairs — the relation among all<br/>variables — just before each node i is given its final value L[i].This relation among the variables is an *invariant*, because<br/>it is always true.Because each node i (except the first) is given<br/>its final value L[i] during an iteration of a loop,<br/>the *invariant* is called a *loop invariant*.L[0] = 2<br/>L[1] = 5<br/>L[2] = 6<br/>L[3] = 7<br/>L[4] = 0

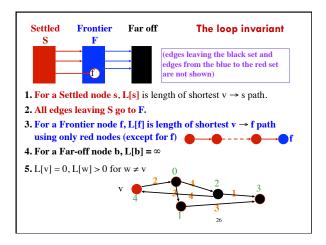

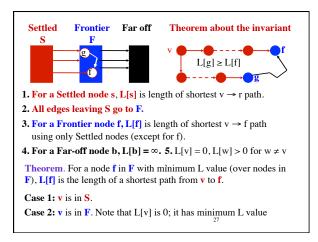

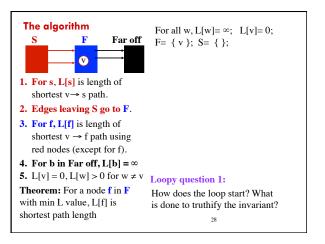

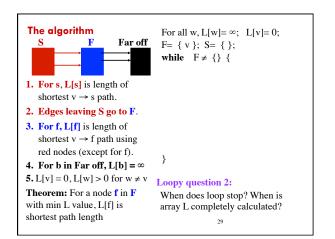

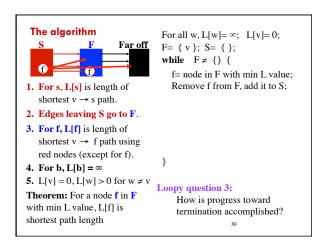

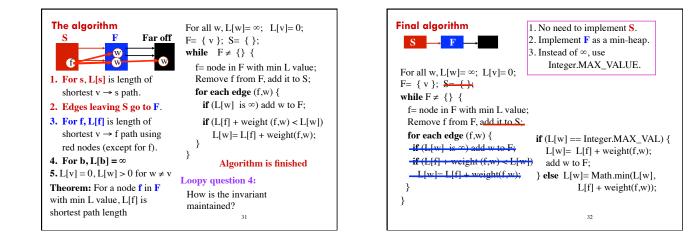

|                                                                                                    | n-                               | $-1 \le e \le n^*n$ |  |
|----------------------------------------------------------------------------------------------------|----------------------------------|---------------------|--|
| For all w, L[w]= ∞; L[v]= 0;                                                                                                    | <b>O</b> ( <b>n</b> )            |                     |  |
| F= { v };                                                                                                    | <b>O(1)</b>                      |                     |  |
| while F ≠ {} {                                                                                                    | <b>O(n)</b>                      | outer loop:         |  |
| f= node in F with min L value;                                                                                                    | O(n)                             | n iterations.       |  |
| Remove f from F;                                                                                                    | O(n log n)                       | Condition           |  |
| for each edge (f,w) {                                                                                                    | <b>O</b> ( <b>n</b> + <b>e</b> ) | evaluated           |  |
| if (L[w] == Integer.MAX_VAI                                                                                                    | $(\mathbf{O}(\mathbf{e}))$       | n+1 times.          |  |
| L[w] = L[f] + weight(f,w);                                                                                                    | O(n-1)                           | inner loop:         |  |
| add w to F;                                                                                                    | O(n log n)                       | e iterations.       |  |
| }                                                                                                    |                                  | Condition           |  |
| else $L[w] = O(0)$                                                                                                    | e-(n-1)) log n)                  | evaluated           |  |
| Math.min(L[w], L[f] + weighted which we have the matrix of the matrix of the matrix | n + e times.                     |                     |  |